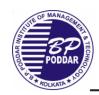

## B.P. Poddar Institute of Management and Technology Department of Information Technology Academic Year: 2018-2019 [Odd Semester]

## List of Experiments:

| S.No. | Name of Experiment                                                                                                    | СО      | PO              | PSO |
|-------|----------------------------------------------------------------------------------------------------|---------|-----------------|-----|
| 1     | To familiarize with the lab network topology.Locating different interfaces,routers and switches.Studying diferent pools of IP addresses and subnet.                                                                | CO1,CO2 | PO3,PO5         |     |
| 2     | To learn and observe the usage of different networking commands e.g. FINGER,PING,TRACEROUTE.Learning remote login using telnet session.Measuring typical average delays between different location of the network. | CO1     | PO1,PO5         |     |
| 3     | To find out MAC address of a computer.                                                                                                    | CO3     | PO1,PO5         |     |
| 4     | To find out the IP address from a given domain and vice-versa.                                                                                                    | CO2     | PO1,PO5         |     |
| 5     | Case study of client/server scenario using TCP protocol                                                                                                    | CO3     | PO1,PO5         |     |
| 6     | Case study of client/server scenario.Observing the difference between UDP Protocol.                                                                                                    | СОЗ     | PO1,PO5         |     |
| 7     | Broadcast and Multicast Socket Implementation.                                                                                                    | CO3     | PO1,PO5         |     |
| 8     | Implementation of prototype Multidreaded Server.                                                                                                    | CO3     | PO1,PO3<br>,PO5 |     |
| 9     | Implementation of Stop & Wait Protocol.                                                                                                    | CO4     | PO1,PO3<br>,PO5 |     |
| 10    | Implementation of Cyclic Redundancy Check.                                                                                                    | CO4     | PO1,PO3<br>,PO5 |     |
| 11    | Implementation of Selective Repeat Mechanism.                                                                                                    | CO4     | PO1,PO5         |     |